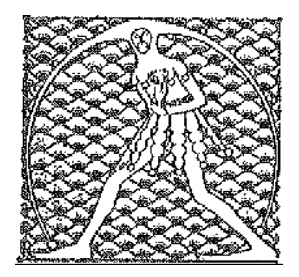

**GILDA** NAZIONALE

DEGLI INSEGNANTI

Federazione GILDA UNAMS

## COMUNICATO STAMPA

## **MOBILITA': GILDA NON FIRMA, NO A CONTRATTO CON AMBITI E CHIAMATA DIRETTA**

"La Gilda degli Insegnanti, in linea con quanto già espresso negli incontri che si sono succeduti nei giorni scorsi al Miur, non firma il contratto sulla mobilità". A dichiararlo è Rino Di Meglio, coordinatore nazionale della Gilda degli Insegnanti.

"Il nostro rifiuto di siglare l'intesa - spiega Di Meglio – è coerente con la lotta portata avanti sin dall'inizio contro la legge 107/2015 e i suoi pilastri rappresentati da ambiti territoriali e chiamata diretta senza alcun tipo di graduatoria e criteri oggettivi. Si tratta di un contratto che creerà un'ingiusta disparità di trattamento tra docenti che svolgono lo stesso lavoro".

"Oltre a violare i principi di giustizia e uguaglianza, questa nuova mobilità scatenerà gravi problemi organizzativi e uno strascico infinito di contenziosi. Ciò dimostra che la riforma voluta a tutti i costi dal Governo è sbagliata e non rispetta la Carta Costituzionale".

Roma, 10 febbraio 2016

UFFICIO STAMPA GILDA INSEGNANTI